## Department Manager Dashboard

Kelly Saxon
Information Technology Services

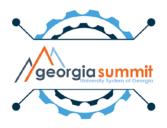

## Agenda

- What is the Department Manager Dashboard?
- Target Users
- Dashboard Benefits and Functionality
- Known Issue
- Steps to Implement
- Future Reports & Updates

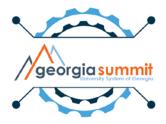

## Department Manager Dashboard

- New functionality that will allow Department Managers to view financial data, including budgets, pre-encumbrances, encumbrances, expenses, and the detail behind these numbers in one place.
- Dashboards available in the Georgia FIRST
   Financials annual maintenance release scheduled for the weekend of December 1<sup>st</sup>
- 1<sup>st</sup> phase will include:
  - 1. Department Manager Expense Dashboard
  - 2. Department Manager Revenue Dashboard

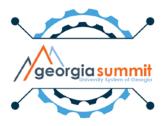

### **Target Users**

- The Dashboard is geared toward nontraditional financial users such as faculty and department managers
- Users that do not have current access to PeopleSoft Financials
- Current iStrategy users

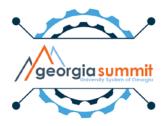

#### **Dashboard Benefits**

- Real-time data rather than previous day data
- Department Level Security
- Drilldown capability
- Export to Excel
- Option to save search criteria
- Mobile functionality

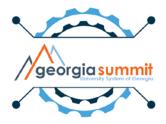

#### Real-Time Data

- Users can view real-time data rather than previous days data
- Reporting Database in previous years would refresh every Sunday.
  - Only a subset of tables would refresh and the process would sometimes cause tables to get behind
- iStrategy currently refreshes nightly and doesn't provide real-time data

#### Real-Time Data

- Transactions entered into PeopleSoft with a valid edit and budget check but not posted yet, will reflect in the real-time drilldown activity.
- Transactions entered into PeopleSoft that are posted will reflect in the Dashboard's real-time data calculations.
- Data refreshes with chartfield filter changes or when user clicks the search button.

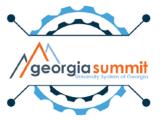

## Department Manager Dashboard

Navigation: BOR Menus > BOR General Ledger

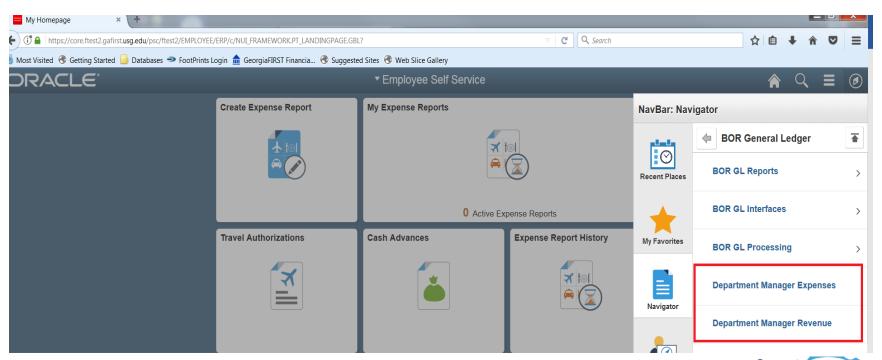

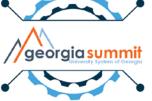

#### **Dashboard Preview**

 APPROP Budget data displays on the Department Manager Expense Dashboard

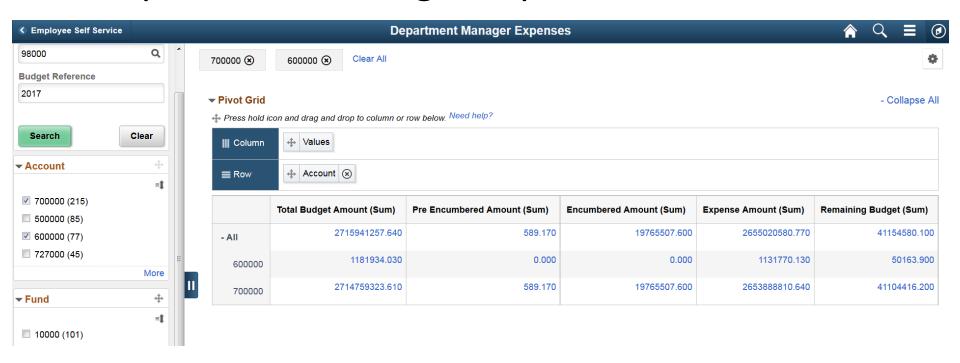

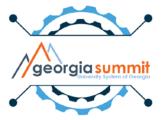

#### **Dashboard Preview**

 PROJ\_GRT Budget data displays on the Department Manager Expense Dashboard

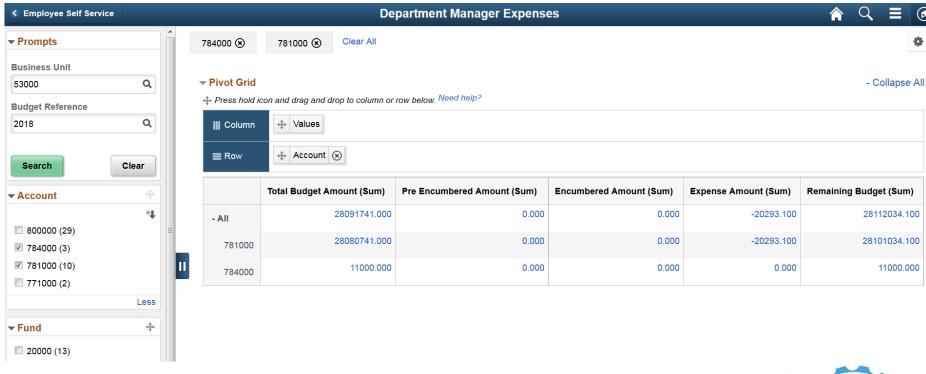

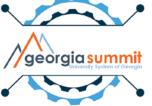

#### **Dashboard Preview**

 Revenue Budget data displays on the Department Manager Revenue Dashboard

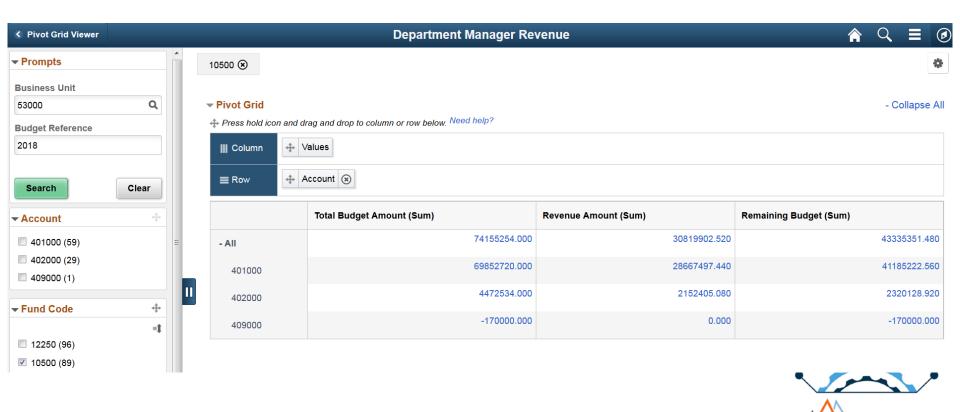

georgia summit

#### Known Issue

- Pivot Grid amounts are displayed with three decimal places and without commas.
  - Ticket submitted with Oracle, because formatting of the amounts breaks the ability to drilldown into the data.

|        | Total Budget Amount (Sum) | Pre Encumbered Amount (Sum) | Encumbered Amount (Sum) | Expense Amount (Sum) | Remaining Budget (Sum) |
|--------|---------------------------|-----------------------------|-------------------------|----------------------|------------------------|
| - All  | 74155254.000              | 172894.020                  | 1642017.280             | -104149.700          | 72444492.400           |
| 500000 | 63727723.000              | 0.000                       | 0.000                   | -181451.030          | 63909174.030           |
| 600000 | 637978.000                | 0.000                       | 0.000                   | 6628.900             | 631349.100             |
| 700000 | 8210173.000               | 172894.020                  | 455289.760              | 35172.430            | 7546816.790            |
| 800000 | 1579380.000               | 0.000                       | 1186727.520             | 35500.000            | 357152.480             |

### Department Level Security

- Allows Department Managers to view financial data, including budgets, pre-encumbrances, encumbrances, expenses, and the detail behind these numbers in one place.
- Reduces need for core financial users to email reports daily, weekly, etc. to department managers and faculty, as well as, reduces the need to maintain the recurrence run controls.
- Only have access to the departments they manage

### Department Level Security

- Test User from Business Unit 53000:
- Department Manager for two departments

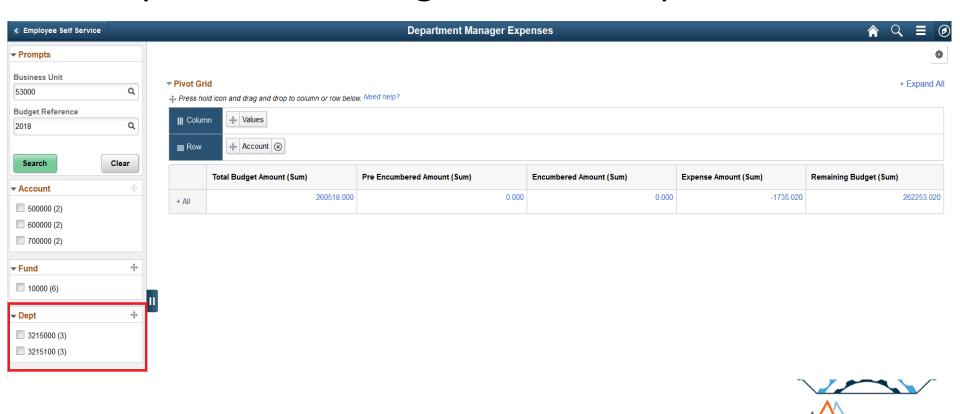

georgia summit

- Allows users to drill into the budget data
- Easily view vouchers, purchase orders, requisition, and journals as it relates to their budget
- Access to transaction pages is determined by user's security roles

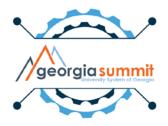

 Test User from Business Unit 53000 with all department access:

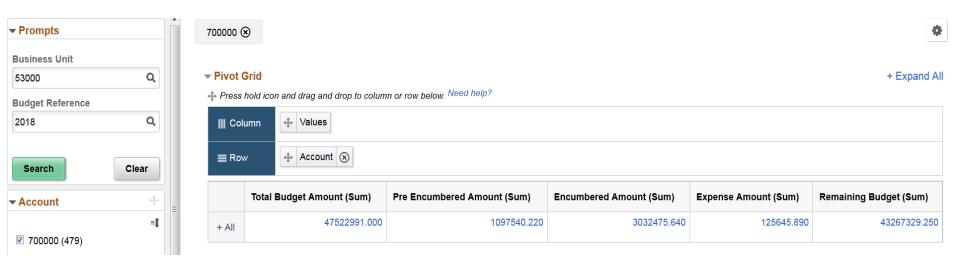

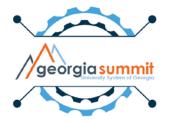

|                    |       |                      |         |                                 |              |       | Dej     | oartme       | ent Man | ager Expenses                   |                          |                               |                                 |                              |                                | ×        |
|--------------------|-------|----------------------|---------|---------------------------------|--------------|-------|---------|--------------|---------|---------------------------------|--------------------------|-------------------------------|---------------------------------|------------------------------|--------------------------------|----------|
|                    |       |                      |         |                                 |              |       |         |              |         |                                 |                          |                               |                                 |                              |                                | 100 rows |
| Business<br>Unit ♦ | Fund  | Fund Description     | Dept ≎  | Dept Description $\diamondsuit$ | Program<br>◊ | Class | Project | Bud<br>Ref ≎ | Account | Acct Description $\diamondsuit$ | Total Budget<br>Amount ≎ | Pre<br>Encumbered<br>Amount ◊ | Encumbered<br>Amount $\Diamond$ | Expense<br>Amount $\Diamond$ | Remaining<br>Budget $\Diamond$ |          |
| 53000              | 10000 | State Appropriations | 9942000 | Utilities - Oconee              | 17400        | 11000 |         | 2018         | 700000  | Operating Supplies & Expenses   | 333200.000               | 0.000                         | 0.000                           | 0.000                        | 333200.000                     |          |
| 53000              | 10000 | State Appropriations | 9942100 | Utilities - Oconee Offset       | 17400        | 11000 |         | 2018         | 700000  | Operating Supplies & Expenses   | -8230.000                | 0.000                         | 0.000                           | 0.000                        | -8230.000                      |          |
| 53000              | 10000 | State Appropriations | 9943000 | Utilities - Cumming             | 17400        | 11000 |         | 2018         | 700000  | Operating Supplies & Expenses   | 74698.000                | 0.000                         | 0.000                           | 0.000                        | 74698.000                      |          |
| 53000              | 10000 | State Appropriations | 9943100 | Utilities - Cumming Offset      | 17400        | 11000 |         | 2018         | 700000  | Operating Supplies & Expenses   | -1845.000                | 0.000                         | 0.000                           | 0.000                        | -1845.000                      |          |
| 53000              | 10000 | State Appropriations | 9950000 | Fac North -Landscape & Grounds  | 17500        | 11000 |         | 2018         | 700000  | Operating Supplies & Expenses   | 168616.000               | 3490.000                      | 44867.760                       | 355.240                      | 119903.000                     |          |
| 53000              | 10000 | State Appropriations | 9950100 | Fac North -Grounds Bdgt Offset  | 17500        | 11000 |         | 2018         | 700000  | Operating Supplies & Expenses   | -64310.000               | 0.000                         | 0.000                           | 0.000                        | -64310.000                     |          |
| 53000              | 10000 | State Appropriations | 9960000 | Facilities South-Admin          | 17100        | 11000 |         | 2018         | 700000  | Operating Supplies & Expenses   | 162719.000               | 8700.000                      | 0.000                           | 0.000                        | 154019.000                     | =        |
| 53000              | 10000 | State Appropriations | 9960100 | Fac South Admin-Budget Offset   | 17100        | 11000 |         | 2018         | 700000  | Operating Supplies & Expenses   | -4019.000                | 0.000                         | 0.000                           | 0.000                        | -4019.000                      |          |
| 53000              | 10000 | State Appropriations | 9970000 | Facilities South - Bldg Mainte  | 17200        | 11000 |         | 2018         | 700000  | Operating Supplies & Expenses   | 617651.000               | 26415.000                     | 0.000                           | 19.280                       | 591216.720                     |          |

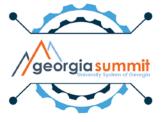

Drill to Budget details:

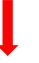

| Business<br>Unit ♀ | Fund Fun    | nd Description    | Dept ≎  | Dept Description ♦             | Program | Class<br>\$ | Project<br>≎ | Bud<br>Ref<br>≎ | Account | Acct Description $\diamondsuit$ | Total<br>Budget<br>Amount ◊ | Pre<br>Encumbered<br>Amount ◊ | Encumbered<br>Amount 🌣 | Expense<br>Amount | Remaining<br>Budget ≎ |
|--------------------|-------------|-------------------|---------|--------------------------------|---------|-------------|--------------|-----------------|---------|---------------------------------|-----------------------------|-------------------------------|------------------------|-------------------|-----------------------|
| 53000              | 10000 State | te Appropriations | 9950000 | Fac North -Landscape & Grounds | 17500   | 11000       |              | 2018            | 700000  | Operating Supplies & Expenses   | 168616.000                  | 3490.000                      | 44867.760              | 355.240           | 119903.000            |

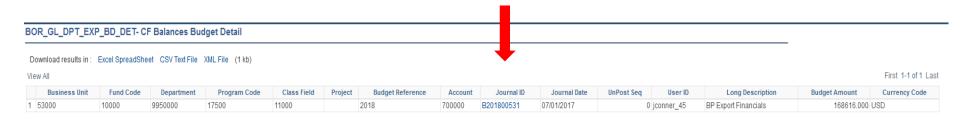

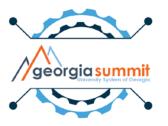

Click link to view budget journal:

| Budget Header       | Budget <u>L</u> ines | Budget <u>E</u> rrors                                     |            |               |                 |                 |
|---------------------|----------------------|-----------------------------------------------------------|------------|---------------|-----------------|-----------------|
| Unit                | 53000                |                                                           | Journal ID | B201800531    |                 | Date 07/01/2017 |
|                     | Ledger G             | roup APPROP                                               |            | Fiscal Year   | 2018            | Period 1        |
|                     | Control Chart        | Field Fund Code                                           |            | Currency      | USD             |                 |
| Bu                  | udget Header St      | tatus Posted                                              |            | Rate Type     |                 |                 |
|                     | Budget Entry         | Type Original                                             |            | Exchange Rate | 1.00000000      |                 |
|                     | Parent Budg          | et Options                                                |            | Cur Effdt     | 07/01/2017      |                 |
|                     | Use Defau            | Parent Budget(s)<br>Ilt Entry Event<br>t Budget Entry Typ |            | Budget Type   | Expense         |                 |
|                     |                      | Daugot Emay Typ                                           |            |               | Attachments (0) |                 |
|                     | Long Descriptio      | n                                                         |            |               |                 |                 |
|                     | BP Export Finan      | ncials                                                    |            |               |                 | (Z)<br>:::      |
|                     | 234 characters r     | remaining                                                 |            |               |                 | ***             |
|                     | Alternate Descr      | ription                                                   |            |               |                 |                 |
|                     |                      |                                                           |            |               |                 | t.              |
|                     | 150 characters r     | remaining                                                 |            |               |                 |                 |
| Save Ret            | turn to Search       | ■ Notify                                                  | Refresh    |               | Add Add         | Update/Display  |
| Budget Header   Bud | lget Lines   Budg    | et Errors                                                 |            |               |                 |                 |

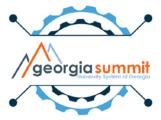

 User will receive message stating they do not have access to page if security role is not present.

| Message                                                                                                    |
|----------------------------------------------------------------------------------------------------|
| You are not authorized to access this component. (40,20)                                                                                                    |
| You have not been granted security authorization for the component you are attempting to access. You may have access to the designated component and page, but not in the specified action mode (such as Correction or Update/Display). Contact your system administrator. |
| OK                                                                                                    |

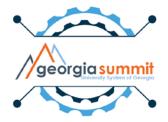

• Drill to Pre-Encumbrance details:

| Business<br>Unit ♢ |       | Fund Description     | Dept ≎  | Dept Description ♦             | Program | Class | Project<br>≎ | Bud<br>Ref<br>≎ | Account | Acct Description ♦            | Total<br>Budget<br>Amount ≎ | Pre<br>Encumbered<br>Amount ◊ | Encumbered<br>Amount $\diamondsuit$ | Expense<br>Amount | Remaining<br>Budget 🌣 |
|--------------------|-------|----------------------|---------|--------------------------------|---------|-------|--------------|-----------------|---------|-------------------------------|-----------------------------|-------------------------------|-------------------------------------|-------------------|-----------------------|
| 53000              | 10000 | State Appropriations | 9950000 | Fac North -Landscape & Grounds | 17500   | 11000 |              | 2018            | 700000  | Operating Supplies & Expenses | 168616.000                  | 3490.000                      | 44867.760                           | 355.240           | 119903.000            |

|                  | sults in :   | Excel Sprea | dSheet C        | SV Text F      | ile XML | File (4 kb)         |         |                                  |                |                      |                          |                  |            |            |              |               |                 | •                 |             |              |                   |        |                              |                                                      |
|------------------|--------------|-------------|-----------------|----------------|---------|---------------------|---------|----------------------------------|----------------|----------------------|--------------------------|------------------|------------|------------|--------------|---------------|-----------------|-------------------|-------------|--------------|-------------------|--------|------------------------------|------------------------------------------------------|
| Business<br>Unit | Fund<br>Code | Department  | Program<br>Code | Class<br>Field | Project | Budget<br>Reference | Account | Acct Description                 | Fiscal<br>Year | Accounting<br>Period | PreEncumbrance<br>Amount | Base<br>Currency | Tran ID    | Tran Date  | Tran<br>Line | Journal<br>ID | Journal<br>Date | Requisition<br>ID | Req<br>Line | PO<br>Number | Travel<br>Auth ID | Report | Supplier ID /<br>Employee ID | First 1-7 of 7 L<br>Supplier Name /<br>Employee Name |
| 53000            | 10000        | 9970000     | 17200           | 11000          |         | 2018                | 714100  | Supplies and<br>Materials        | 2018           | 1                    | 1738.800                 | USD              | 0009450316 | 07/17/2017 | 1            |               |                 | 0000505988        | 1           |              |                   |        | 0000004012                   | McDowells Lock<br>Installation, Inc.                 |
| 53000            | 10000        | 9970000     | 17200           | 11000          |         | 2018                | 714111  | Sup & Mat-<br>Ship/Handl/Freight | 2018           | 1                    | 35.000                   | USD              | 0009450316 | 07/17/2017 | 2            |               |                 | 0000505988        | 2           |              |                   |        | 0000004012                   | McDowells Lock<br>Installation, Inc.                 |
| 53000            | 10000        | 9970000     | 17200           | 11000          |         | 2018                | 715100  | Repairs And<br>Maintenance       | 2018           | 1                    | 554.400                  | USD              | 0009450317 | 07/17/2017 | 1            |               |                 | 0000505994        | 1           |              |                   |        | CAT0000003                   | Grainger, Inc.                                       |
| 53000            | 10000        | 9970000     | 17200           | 11000          |         | 2018                | 715100  | Repairs And<br>Maintenance       | 2018           | 1                    | 16000.000                | USD              | 0009450318 | 07/17/2017 | 1            |               |                 | 0000505999        | 1           |              |                   |        | 0000003404                   | Automated Logic<br>Contracting<br>Services,Inc       |
| 53000            | 10000        | 9970000     | 17200           | 11000          |         | 2018                | 715100  | Repairs And<br>Maintenance       | 2018           | 1                    | 450.000                  | USD              | 0009450320 | 07/17/2017 | 1            |               |                 | 0000506002        | 1           |              |                   |        | 0000002805                   | American Elevator o<br>Atlanta, Inc.                 |
| 53000            | 10000        | 9970000     | 17200           | 11000          |         | 2018                | 719100  | Rents- Non-Real<br>Estate        | 2018           | 1                    | 841.080                  | USD              | 0009450322 | 07/17/2017 | 1            |               |                 | 0000506005        | 1           |              |                   |        | 0000001779                   | Ameripride Uniform<br>Services                       |
| 53000            | 10000        | 9970000     | 17200           | 11000          |         | 2018                | 753100  | Contracts                        | 2018           | 1                    | 6795.720                 | USD              | 0009450325 | 07/17/2017 | 1            |               |                 | 0000506009        | 1           |              |                   |        | 0000000171                   | Cascade Water<br>Services, Inc                       |

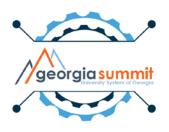

Click link to view requisition inquiry page:

| Requisition Inquiry |                          |           |               |   |   |
|---------------------|--------------------------|-----------|---------------|---|---|
| Business Unit       | 53000 🔍                  |           |               |   |   |
| Requisition ID      |                          | Q         | To Req        | Q |   |
| Requisition Name    |                          | Q         |               |   |   |
| Req Status          | Q                        |           | Origin        | Q |   |
| Requester           |                          | Q         |               |   |   |
| Requester Name      |                          | Q         |               |   |   |
| Requisition Date    | <b>31</b>                |           | То            | Ħ |   |
| Supplier SetID      | SHARE Supplier           | r Lookup  |               |   |   |
| Supplier ID         |                          | r Details | Supplier Name |   | Q |
| Item SetID          | SHARE                    |           | Item ID       |   | Q |
| Item Description    |                          | .::       | Direct Ship   |   |   |
| Department          | 254 characters remaining |           |               |   |   |
| Show Keywo          | ord Search               |           |               |   |   |
| OK Cancel           |                          |           |               |   |   |

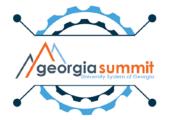

Requisition inquiry:

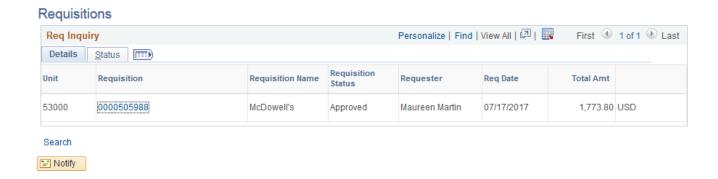

Click link to view requisition detail page:

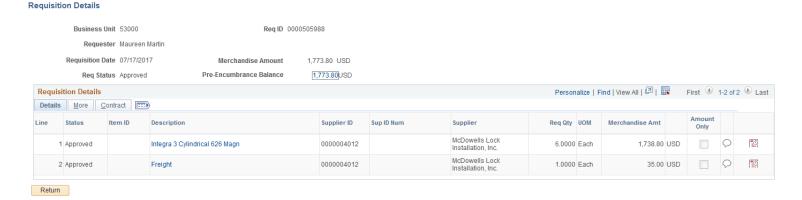

• Drill to Encumbrance details:

|                                 |       |                      |         |                                |         |             |         |      |         |                               |                    | _                      | -                                   | _       |                       |
|---------------------------------|-------|----------------------|---------|--------------------------------|---------|-------------|---------|------|---------|-------------------------------|--------------------|------------------------|-------------------------------------|---------|-----------------------|
| Business<br>Unit $\diamondsuit$ |       | Fund Description     | Dept ≎  | Dept Description ≎             | Program | Class<br>\$ | Project | Ref  | Account | Acct Description ♦            | Budget<br>Amount ♦ | Encumbered<br>Amount ♦ | Encumbered<br>Amount $\diamondsuit$ | Amount  | Remaining<br>Budget 🌣 |
| 53000                           | 10000 | State Appropriations | 9950000 | Fac North -Landscape & Grounds | 17500   | 11000       |         | 2018 | 700000  | Operating Supplies & Expenses | 168616.000         | 3490.000               | 44867.760                           | 355.240 | 119903.000            |

| OR_GL_D          | P I_EXI      | P_EN_DE I    | - CF Balai      | nces En        | cumpr   | ance Detail         |         |                                |                |                      |                       |                  |            |            |              |               |                 |            |               |              |                              |                                           |
|------------------|--------------|--------------|-----------------|----------------|---------|---------------------|---------|--------------------------------|----------------|----------------------|-----------------------|------------------|------------|------------|--------------|---------------|-----------------|------------|---------------|--------------|------------------------------|-------------------------------------------|
| Download re      | sults in :   | Excel Spread | Sheet CS\       | / Text File    | XML Fil | le (5 kb)           |         |                                |                |                      |                       |                  |            |            |              |               |                 |            |               |              |                              |                                           |
| iew All          |              |              |                 |                |         |                     |         |                                |                |                      |                       |                  |            |            |              |               |                 |            |               |              |                              | First 1-9 of 9 La                         |
| Business<br>Unit | Fund<br>Code | Department   | Program<br>Code | Class<br>Field | Project | Budget<br>Reference | Account | Acct Description               | Fiscal<br>Year | Accounting<br>Period | Encumbrance<br>Amount | Base<br>Currency | Tran ID    | Tran Date  | Tran<br>Line | Journal<br>ID | Journal<br>Date | PO Number  | Voucher<br>ID | Report<br>ID | Supplier ID /<br>Employee ID | Supplier Name / Employee<br>Name          |
| 53000            | 10000        | 9950000      | 17500           | 11000          |         | 2018                | 715100  | Repairs And<br>Maintenance     | 2018           | 1                    | 3204.000              | USD              | 0009437675 | 07/10/2017 | 1            |               |                 | 0000515817 |               |              | 0000003066                   | Economy Party Tent &<br>Canopy            |
| 53000            | 10000        | 9950000      | 17500           | 11000          |         | 2018                | 715100  | Repairs And<br>Maintenance     | 2018           | 1                    | 519.000               | USD              | 0009437675 | 07/10/2017 | 2            |               |                 | 0000515817 |               |              | 0000003066                   | Economy Party Tent &<br>Canopy            |
| 53000            | 10000        | 9950000      | 17500           | 11000          |         | 2018                | 714120  | Supplies & Matl Exp<br>- Other | 2018           | 1                    | 16000.000             | USD              | 0009440214 | 07/11/2017 | 1            |               |                 | 0000515852 |               |              | 0000003384                   | Cowart Mulch Products, Inc                |
| 53000            | 10000        | 9950000      | 17500           | 11000          |         | 2018                | 714100  | Supplies and<br>Materials      | 2018           | 1                    | 5000.000              | USD              | 0009440589 | 07/11/2017 | 1            |               |                 | 0000515859 |               |              | 0000002949                   | Landscapers' Select, Inc                  |
| 53000            | 10000        | 9950000      | 17500           | 11000          |         | 2018                | 714120  | Supplies & Matl Exp<br>- Other | 2018           | 1                    | 2000.000              | USD              | 0009440617 | 07/11/2017 | 1            |               |                 | 0000515860 |               |              | 0000016340                   | Stovall & Company Inc                     |
| 53000            | 10000        | 9950000      | 17500           | 11000          |         | 2018                | 715100  | Repairs And<br>Maintenance     | 2018           | 1                    | 12000.000             | USD              | 0009440727 | 07/11/2017 | 1            |               |                 | 0000515869 |               |              | 0000006484                   | River Sand, Inc.                          |
| 53000            | 10000        | 9950000      | 17500           | 11000          |         | 2018                | 714100  | Supplies and<br>Materials      | 2018           | 1                    | 1500.000              | USD              | 0009440987 | 07/11/2017 | 1            |               |                 | 0000515874 |               |              | 0000014446                   | Mason Tractor & Equipmen<br>Company, Inc. |
| 53000            | 10000        | 9950000      | 17500           | 11000          |         | 2018                | 714100  | Supplies and<br>Materials      | 2018           | 1                    | 5000.000              | USD              | 0009441007 | 07/11/2017 | 1            |               | $\rightarrow$   | 0000515873 |               |              | 0000000269                   | Anderson Feed & Supply, In                |
| 53000            | 10000        | 9950000      | 17500           | 11000          |         | 2018                | 714100  | Supplies and<br>Materials      | 2018           | 1                    | -355.240              | USD              | 0009444750 | 07/13/2017 | 1            |               |                 |            | 05329473      |              | 0000000269                   | Anderson Feed & Supply, Inc               |

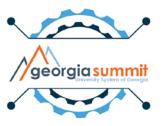

Click link to view purchase order inquiry page:

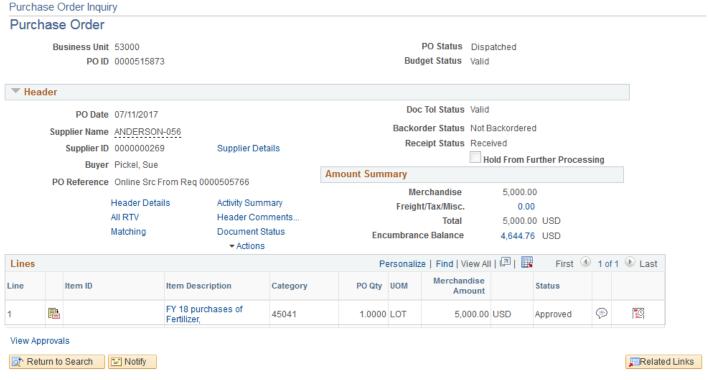

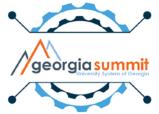

Drill to Encumbrance details:

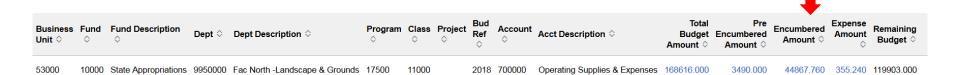

| BOR_   | GL_DI          | PT_EXI       | P_EN_DET     | - CF Bala       | nces En        | cumbra  | ance Detail         |         |                                |                |                      |                       |                  |            |            |              |               |                 |            |               |                |      |                                            |
|--------|----------------|--------------|--------------|-----------------|----------------|---------|---------------------|---------|--------------------------------|----------------|----------------------|-----------------------|------------------|------------|------------|--------------|---------------|-----------------|------------|---------------|----------------|------|--------------------------------------------|
| Down   | load res       | ults in :    | Excel Spread | Sheet CS        | / Text File    | XML Fil | le (5 kb)           |         |                                |                |                      |                       |                  |            |            |              |               |                 |            |               |                |      |                                            |
| View A | Ш              |              |              |                 |                |         |                     |         |                                |                |                      |                       |                  |            |            |              |               |                 |            |               |                |      | First 1-9 of 9 Las                         |
|        | siness<br>Unit | Fund<br>Code | Department   | Program<br>Code | Class<br>Field | Project | Budget<br>Reference | Account | Acct Description               | Fiscal<br>Year | Accounting<br>Period | Encumbrance<br>Amount | Base<br>Currency | Tran ID    | Tran Date  | Tran<br>Line | Journal<br>ID | Journal<br>Date | PO Number  | Voucher<br>ID | Report Supplie |      | Supplier Name / Employee<br>Name           |
| 1 530  | 00             | 10000        | 9950000      | 17500           | 11000          |         | 2018                | 715100  | Repairs And<br>Maintenance     | 2018           | 1                    | 3204.000              | USD              | 0009437675 | 07/10/2017 | 1            |               |                 | 0000515817 |               | 000000306      |      | Economy Party Tent &<br>Canopy             |
| 2 530  | 00             | 10000        | 9950000      | 17500           | 11000          |         | 2018                | 715100  | Repairs And<br>Maintenance     | 2018           | 1                    | 519.000               | USD              | 0009437675 | 07/10/2017 | 2            |               |                 | 0000515817 |               | 000000306      |      | Economy Party Tent &<br>Canopy             |
| 3 530  | 00             | 10000        | 9950000      | 17500           | 11000          |         | 2018                | 714120  | Supplies & Matl Exp<br>- Other | 2018           | 1                    | 16000.000             | USD              | 0009440214 | 07/11/2017 | 1            |               |                 | 0000515852 |               | 000000338      | 34 C | Cowart Mulch Products, Inc.                |
| 4 530  | 00             | 10000        | 9950000      | 17500           | 11000          |         | 2018                | 714100  | Supplies and<br>Materials      | 2018           | 1                    | 5000.000              | USD              | 0009440589 | 07/11/2017 | 1            |               |                 | 0000515859 |               | 000000294      | 49 L | andscapers' Select, Inc                    |
| 5 530  | 00             | 10000        | 9950000      | 17500           | 11000          |         | 2018                | 714120  | Supplies & Matl Exp<br>- Other | 2018           | 1                    | 2000.000              | USD              | 0009440617 | 07/11/2017 | 1            |               |                 | 0000515860 |               | 000001634      | 40 S | Stovall & Company Inc                      |
| 6 530  | 00             | 10000        | 9950000      | 17500           | 11000          |         | 2018                | 715100  | Repairs And<br>Maintenance     | 2018           | 1                    | 12000.000             | USD              | 0009440727 | 07/11/2017 | 1            |               |                 | 0000515869 |               | 000000648      | 34 R | River Sand, Inc.                           |
| 7 530  | 00             | 10000        | 9950000      | 17500           | 11000          |         | 2018                | 714100  | Supplies and<br>Materials      | 2018           | 1                    | 1500.000              | USD              | 0009440987 | 07/11/2017 | 1            |               |                 | 0000515874 |               | 000001444      |      | lason Tractor & Equipment<br>Company, Inc. |
| 8 530  | 00             | 10000        | 9950000      | 17500           | 11000          |         | 2018                |         | materials                      | 2018           | 1                    | 5000.000              | USD              | 0009441007 | 07/11/2017 | 1            |               |                 | 0000515873 |               | 000000026      | 39 A | nderson Feed & Supply, Inc                 |
| 9 530  | 00             | 10000        | 9950000      | 17500           | 11000          |         | 2018                | 714100  | Supplies and                   | 2018           | 1                    | -355.240              | USD              | 0009444750 | 07/13/2017 | 1            |               |                 |            | 05329473      | 000000026      | 69 A | inderson Feed & Supply, Inc.               |

Click link to view voucher entry page:

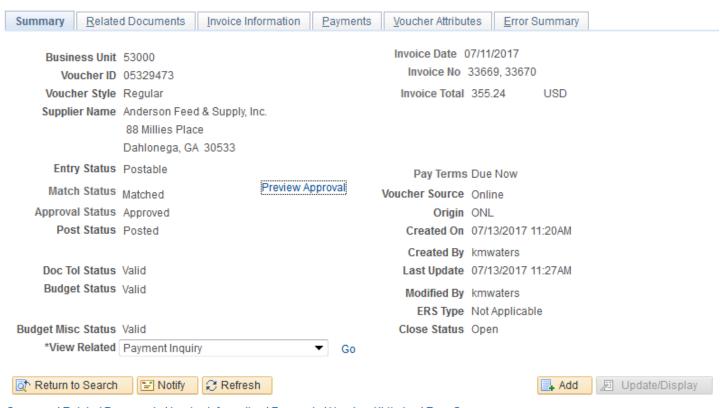

Summary | Related Documents | Invoice Information | Payments | Voucher Attributes | Error Summary

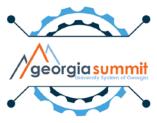

#### Drill to Expense details:

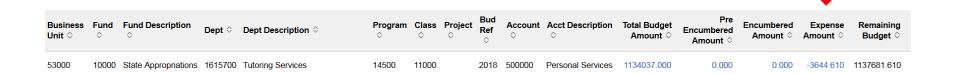

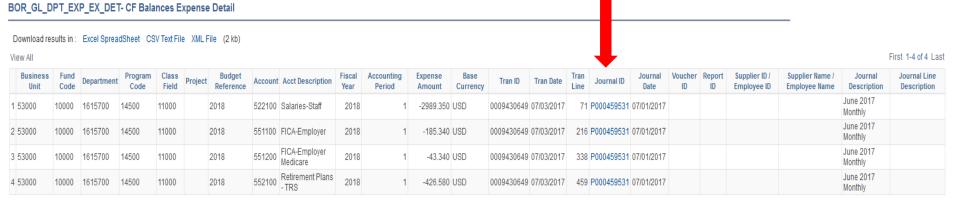

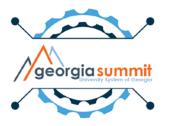

Click to view journal entry page:

| Header       | <u>L</u> ines | <u>T</u> otals | Errors     | <u>A</u> pproval |                  |          |                 |               |             |                  |
|--------------|---------------|----------------|------------|------------------|------------------|----------|-----------------|---------------|-------------|------------------|
|              | Unit 5        | 53000          |            |                  | Journal ID       | P0004595 | 531             |               | Date 07     | /01/2017         |
|              |               | Long De        | escription | June 2017 Mo     | onthly           |          |                 |               |             | .tf              |
|              |               |                |            | 237 characters   | s remaining      |          |                 |               |             |                  |
|              |               | *Ledg          | ger Group  | ACTUALS          |                  |          | Adjusting Entry | Non-Adjusting | Entry       | _                |
|              |               |                | Ledger     |                  |                  |          | Fiscal Year     | 2018          |             |                  |
|              |               |                | *Source    | PAY              |                  |          | Period          | 1             |             |                  |
|              |               | Reference      | e Number   |                  |                  |          | ADB Date        | 07/01/2017    |             |                  |
|              |               | Jour           | nal Class  |                  |                  |          |                 |               |             |                  |
|              |               | Transac        | tion Code  | DEFAULT          |                  |          |                 | Auto Gene     | rate Lines  |                  |
|              |               |                |            |                  |                  |          |                 | Save Journ    | nal Incompl | ete Status       |
|              |               |                | SJE Type   |                  |                  | ▼        |                 | Autobalan     | ce on 0 Amo | ount Line        |
|              |               |                |            | Currency Defa    | iults: USD / / 1 |          |                 |               |             |                  |
|              |               |                |            | Attachments (    | 0)               |          |                 | CTA           |             |                  |
|              |               |                |            | Reversal: Do i   | Not Generate Re  | versal   |                 | Commitment C  | Control     |                  |
|              |               | Ente           | ered By D  | ONNA             |                  |          |                 | Caldwell,Donr | na          |                  |
|              |               | Ente           | red On 07  | 7/03/2017 4:31   | 1:28PM           |          |                 |               |             |                  |
|              |               | Last Upda      | ated On 0  | 7/17/2017 2:5    | i0:48PM          |          |                 |               |             |                  |
| Save         | Reti          | urn to Sear    | ch 🖆       | Notify 2 R       | Refresh          |          |                 |               | Add         | 週 Update/Display |
| Header   Lir | nes   Total   | s   Errors     | Approval   |                  |                  |          |                 |               |             |                  |

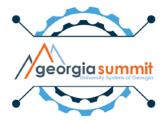

### **Export to Excel**

 Results displayed in grid are able to be exported to Excel

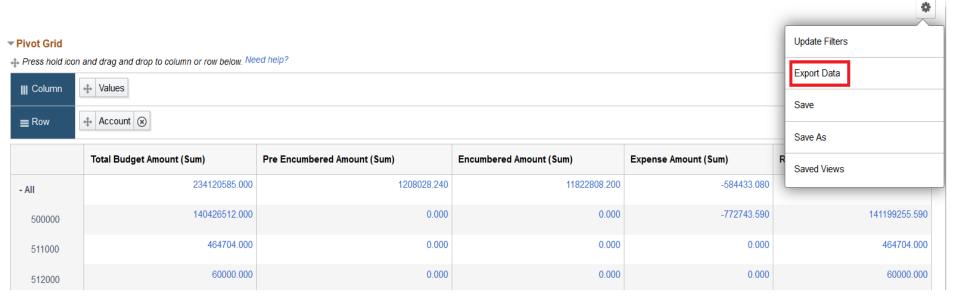

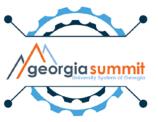

### **Export to Excel**

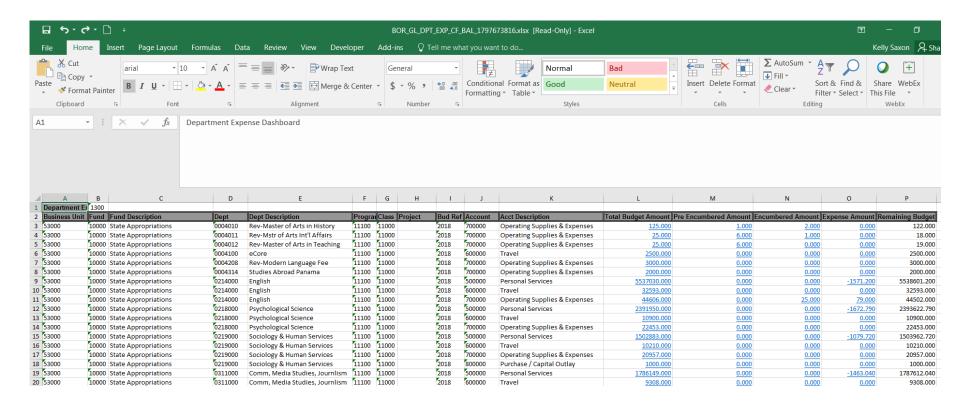

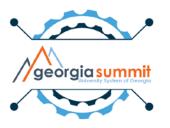

- Save options:
  - 1. Save
  - 2. Save As
  - 3. Saved Views

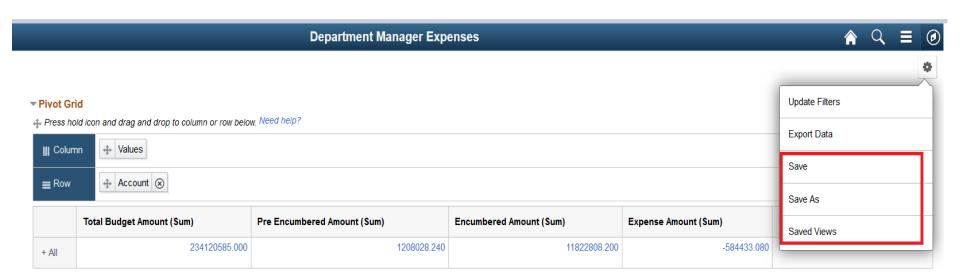

 User can save a home page or additional searches:

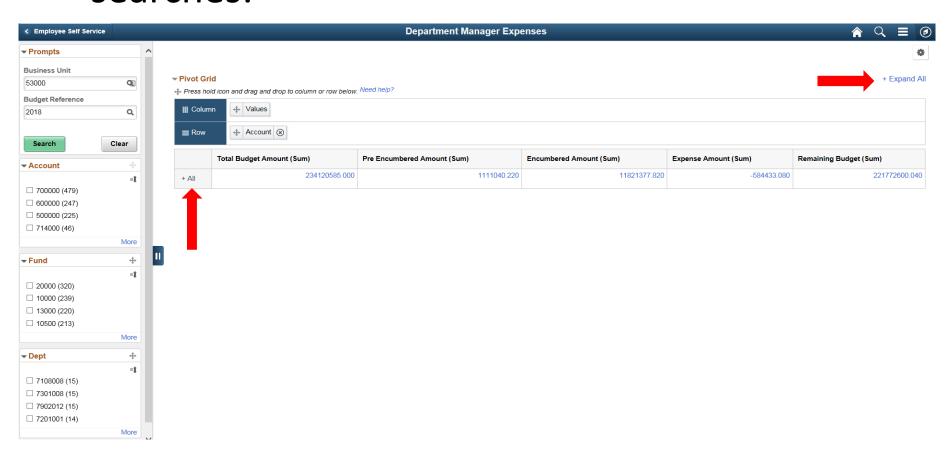

### All budget data viewable to user

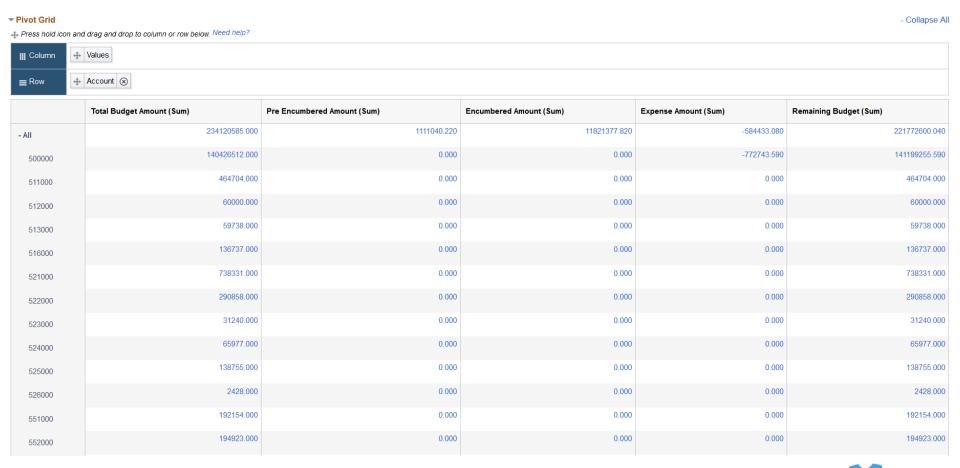

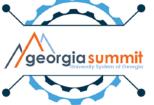

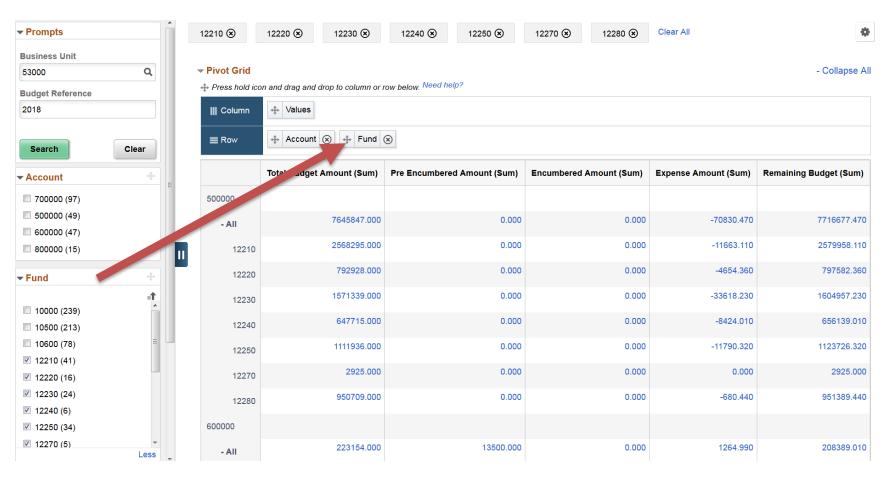

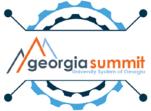

## **Sorting Options**

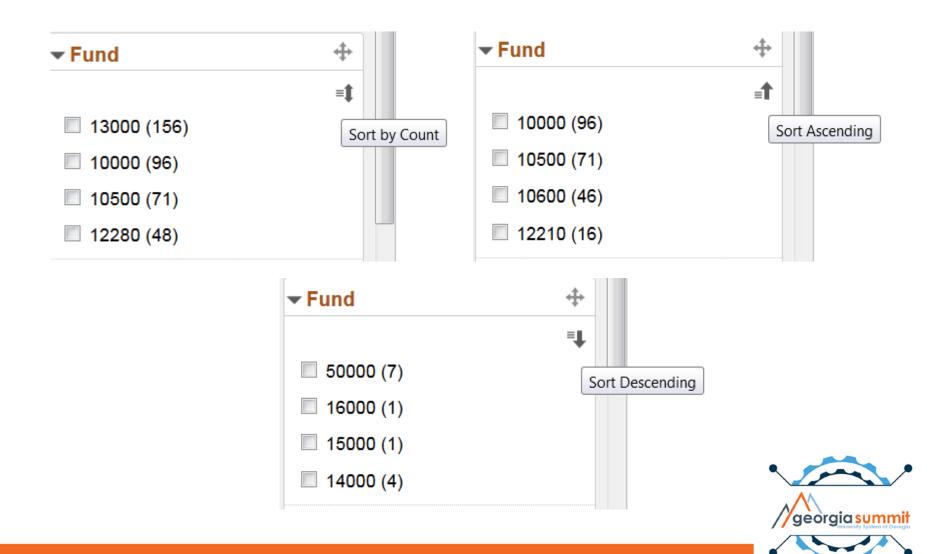

 Save As option allows user to save chartfield criteria to access in the future:

| Cancel |        | ОК              |  |
|--------|--------|-----------------|--|
|        | *Name  | AUXILIARY FUNDS |  |
|        | *Title | Auxiliary Funds |  |

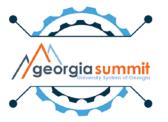

 Saved Views option allows user to view all saved searches and allows for quick access between saved

reports

| Saved Views                    | : |
|--------------------------------|---|
| Department Manager<br>Expenses |   |
| Department 1212800             | 8 |
| Department 3215000             | 8 |
| Auxiliary Funds                | 8 |

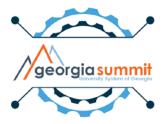

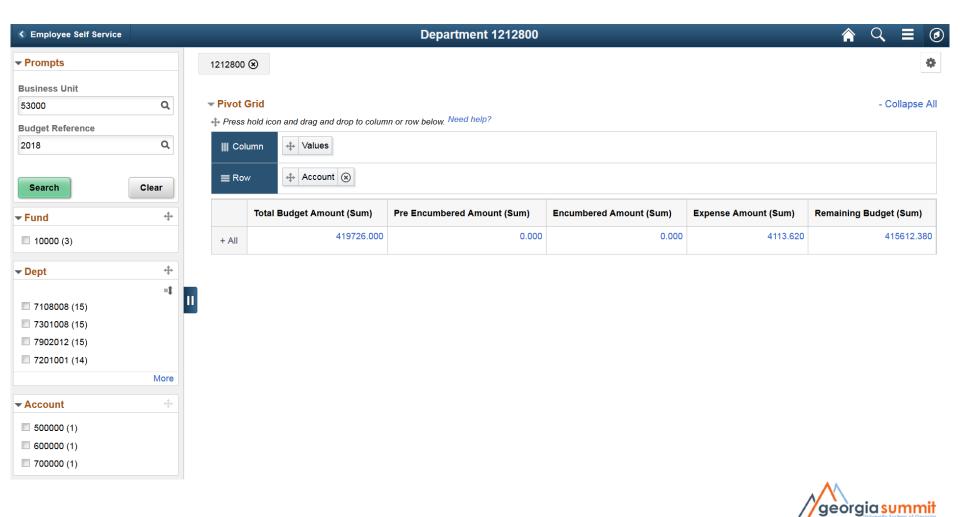

### Mobile Capability

- Dashboard is not available through selfservice, but can be accessed on mobile devices.
- How the Dashboard displays may vary across mobile device types and sizes.

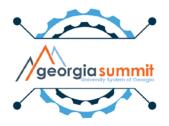

### Mobile Capability – iPhone Example

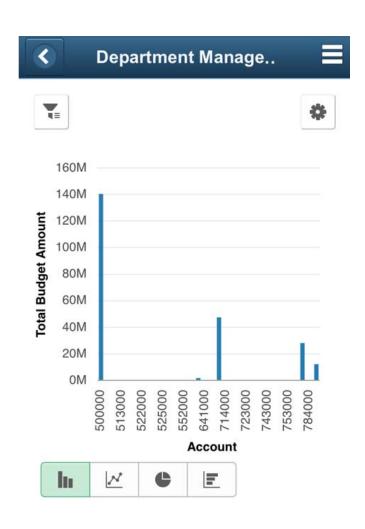

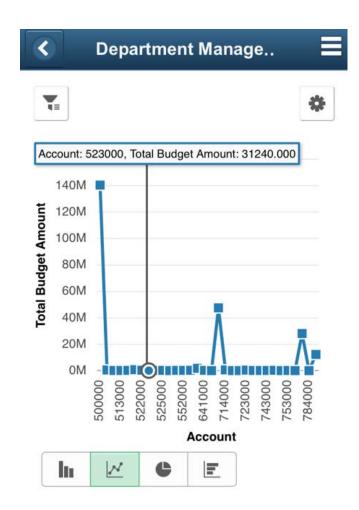

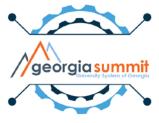

# Mobile Capability – iPad Example

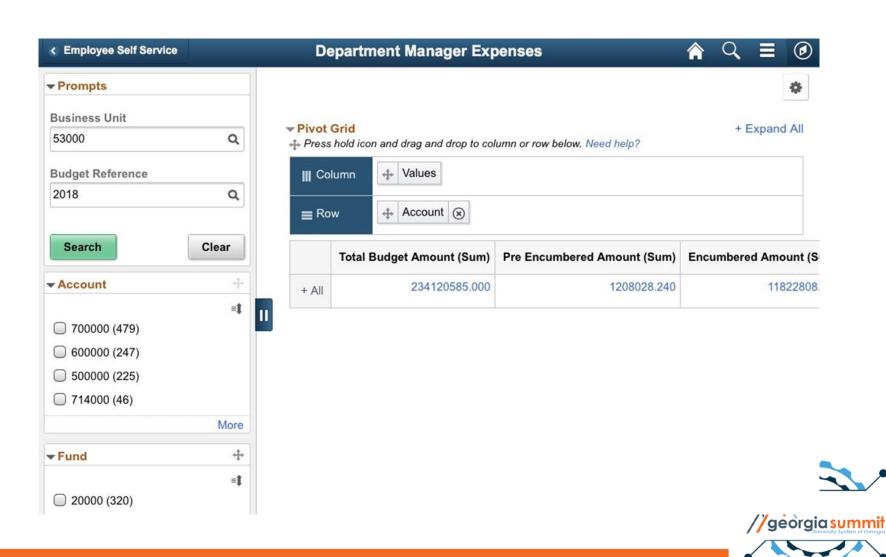

### Steps to Implement

- Users will need one of these two security roles to access the dashboard:
  - 1. BOR\_GL\_ALLDEPT\_ACCESS
  - 2. BOR\_GL\_SELECT\_DEPT\_ACCESS
    - Department level security will also need to be added via PeopleTools > Security > User Profiles > iStrategy Department Security

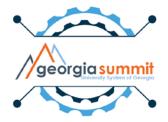

### Steps to Implement

- Default Business Unit is 98000
- User will need to define their Business Unit before using dashboard

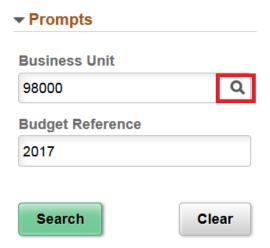

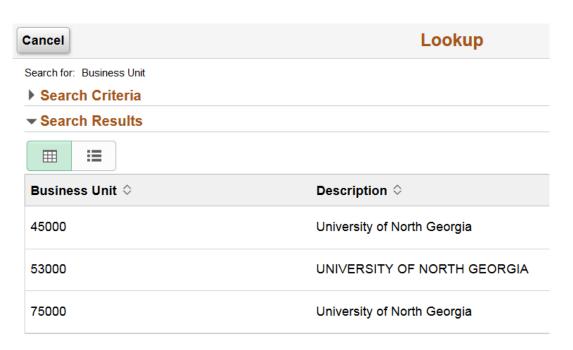

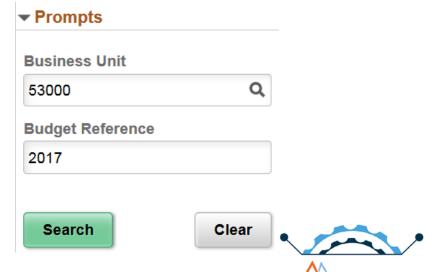

/georgia summit

### Steps to Implement

 Release 5.30 Job Aid will be provided with the implementation steps outlined.

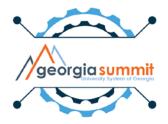

### Future Reports & Updates

- Goal is to continue to expand the dashboard features in future releases.
- Future report ideas:
  - Vendor Spend
  - ACTUALS Analysis
- Future update ideas:
  - Fiscal Year criteria
  - Accounting Period criteria

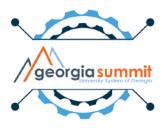

# Questions

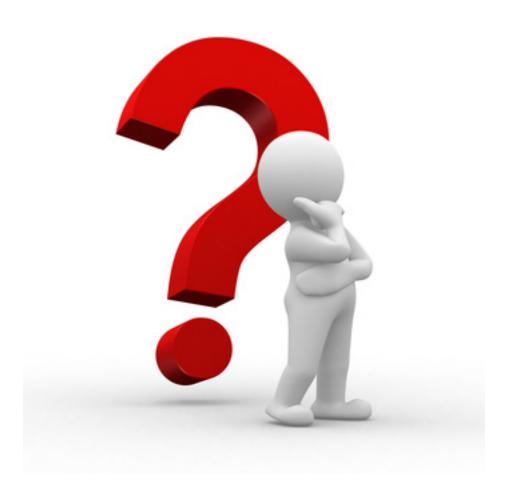

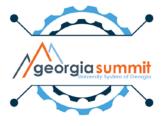